## **MSX-DOS 1.03X**

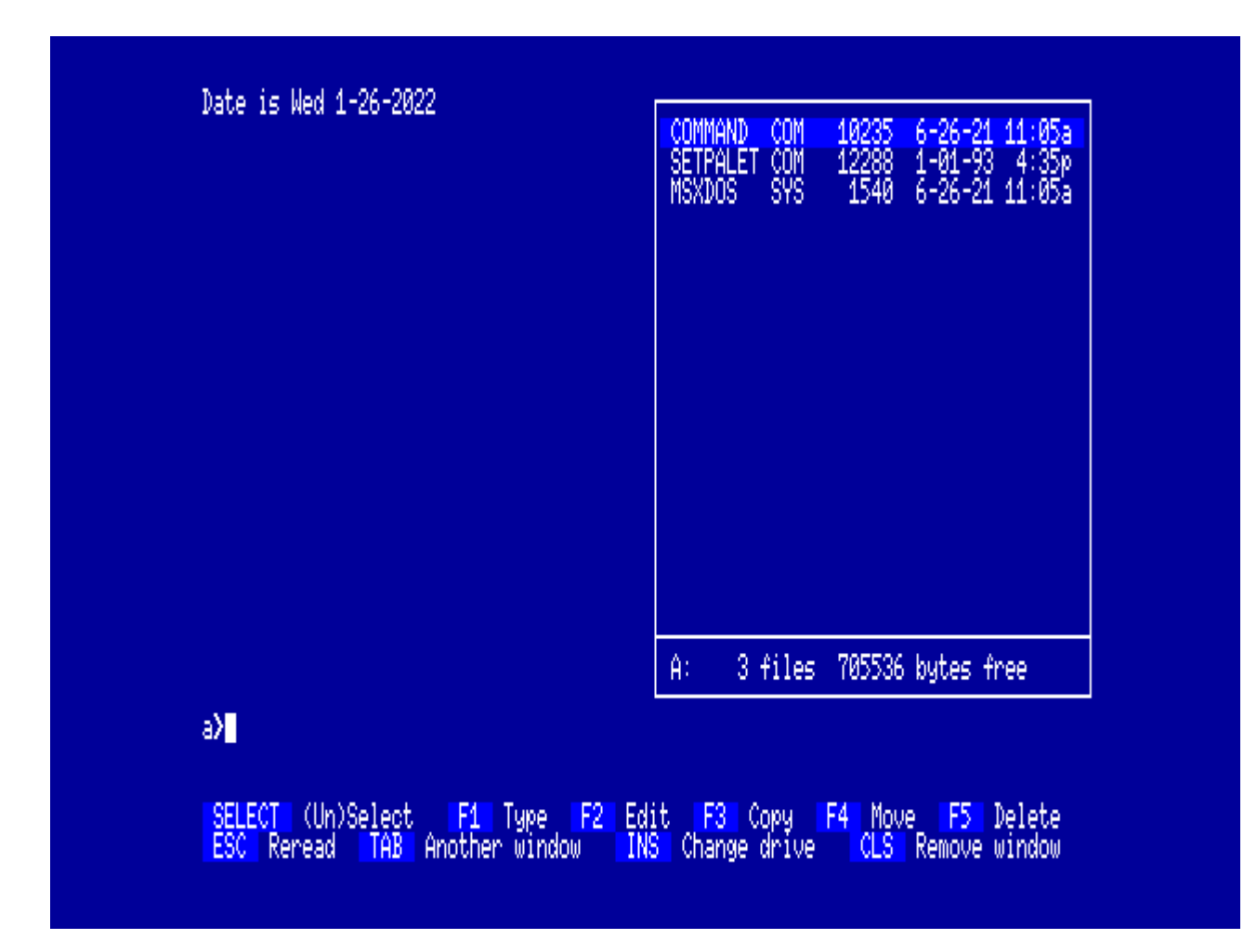

MSX-DOS version 1.03X

Это особая версия MSX-DOS, автор: Леонид Бараз (Leonid Baraz) (С) 1990

dos103x.zip, в архиве находится программа Set Palette (SETPALET.COM) (С) Андрей Родионов

## Назначение клавиш

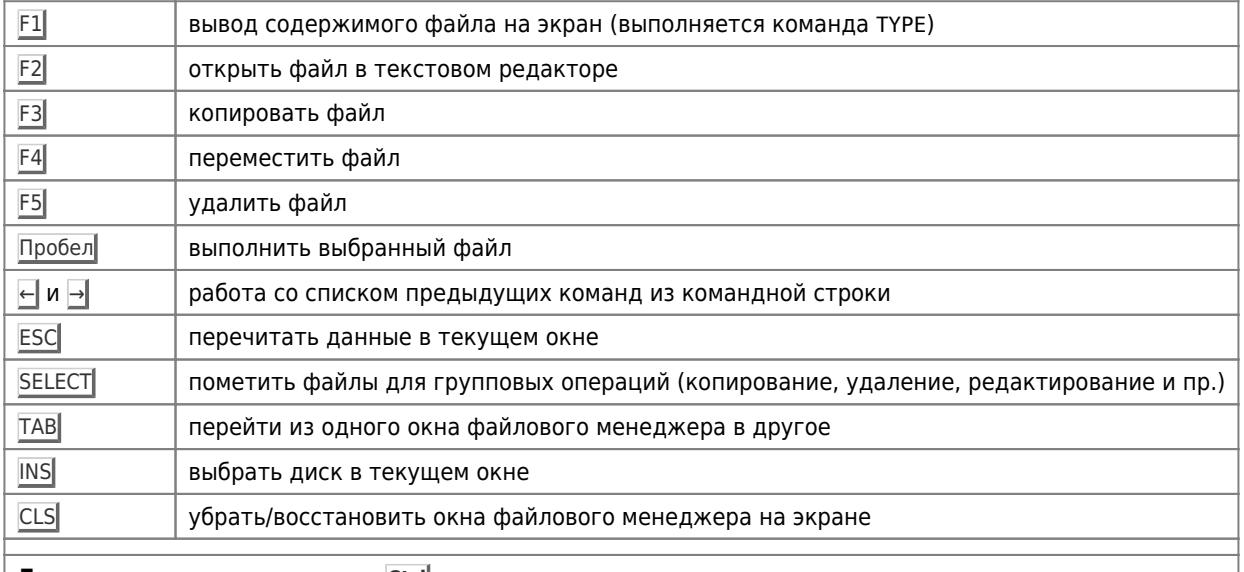

Дополнительные операции с Ctrl

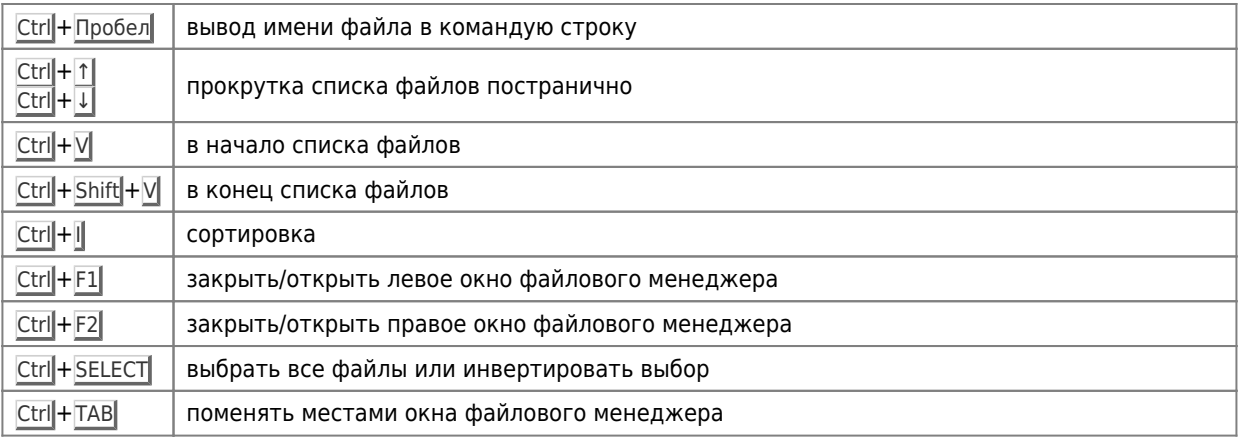

## **Настройки**

Настройки COMMAND.COM

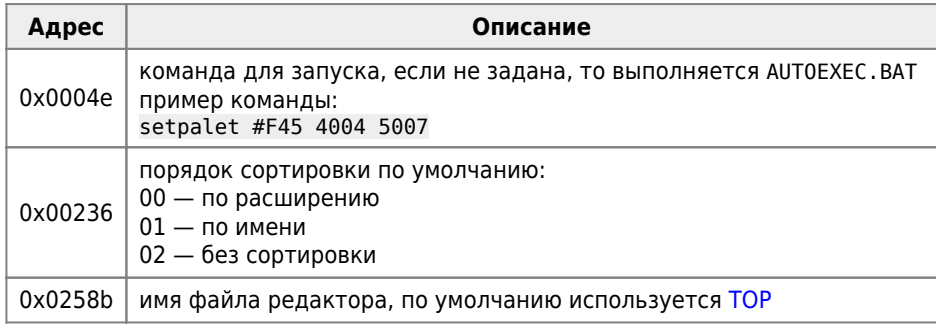

**<https://sysadminmosaic.ru/msx/dos103x/dos103x>**

**2022-08-05 23:06**

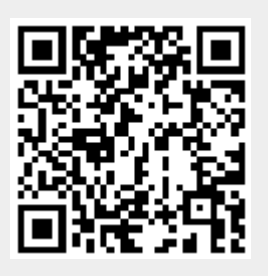